## 2022

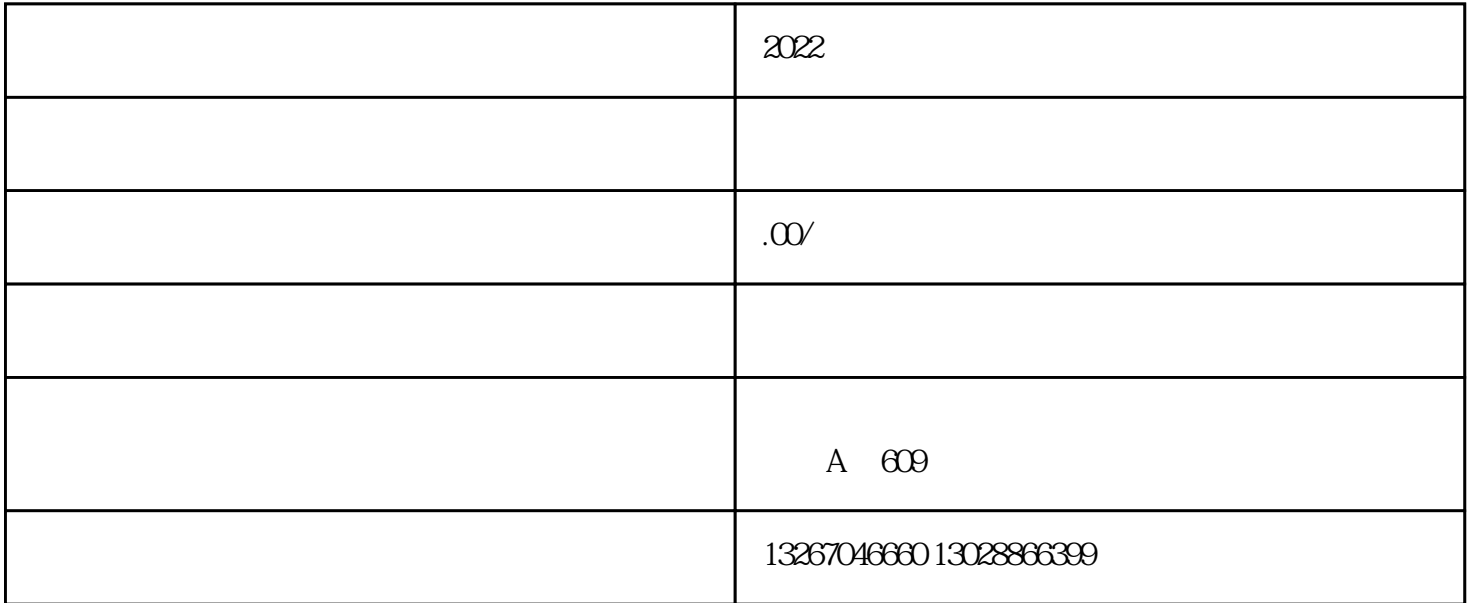

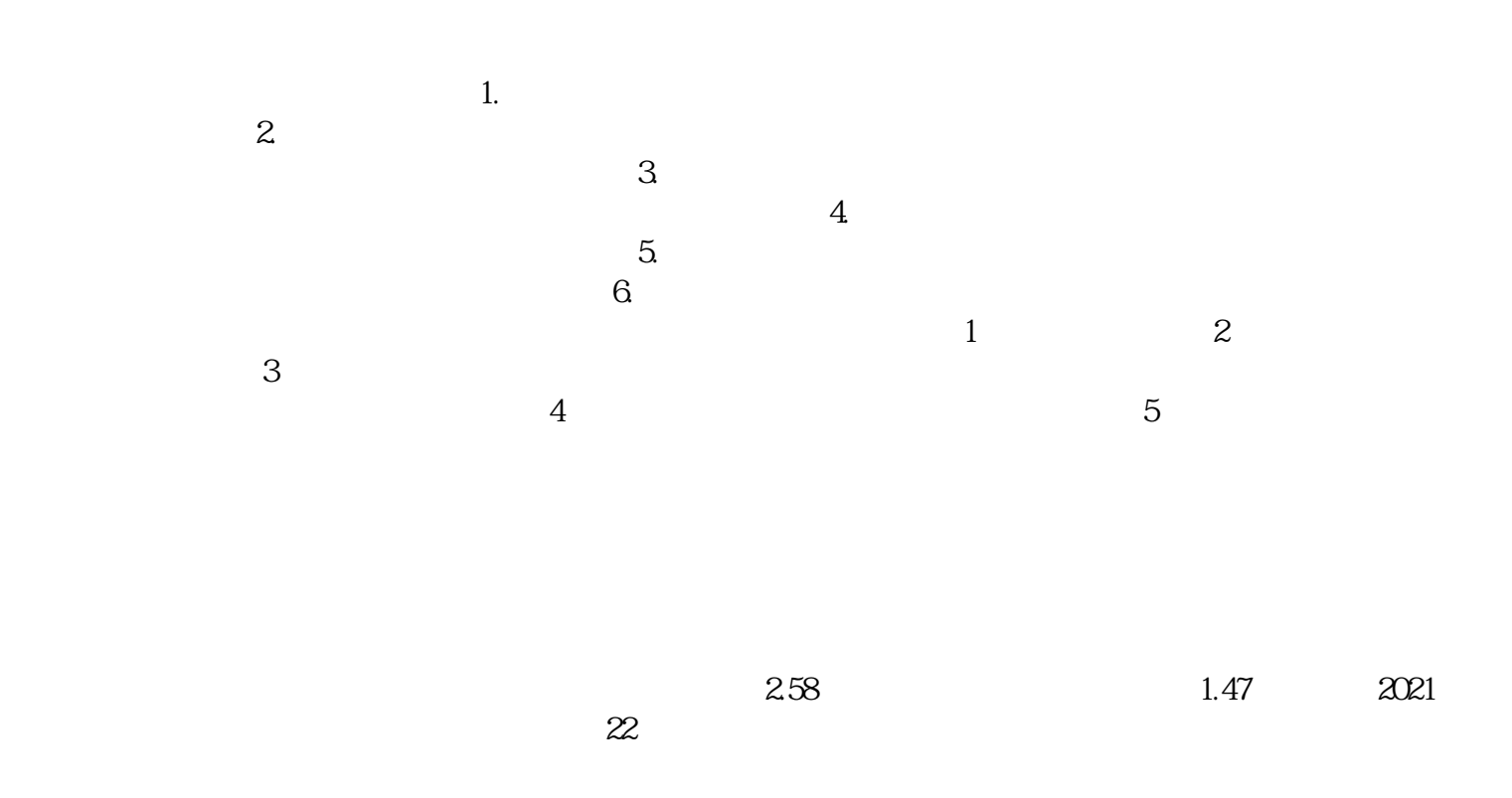